# أسئلة الاختبار الفصلي لمادة الحاسب الالي

**سؤال 1 يمكن استخدام هذه االداة من خالل تبويب:**

## $AB^1$ إدراج حاشية سفلية

# **ادراج مراجع عرض**

**مراجعه**

## **السؤال 2**

**هذا النوع من الرخص مكلف ولكنه يبقى اقل تكلفة من شراء برمجية لكل حاسوب**

**رخصة الشبكه**

**رخصة البرمجيات**

## **رخصة الموقع**

**ال شيء من ما ذكر**

**السؤال 3 من الجرائم التي ترتكب نتيجة الستخدام االنترنت بشكل خاطئ:**

**سرقة االرصدة من خالل التحويل االلكتروني**

**تخريب الحواسيب باستخدام القنابل البريدية والرسائل المفخخه**

**التجسس بغرض الحصول على المعلومات السري**

## **جميع ما ذكر**

**السؤال 4 المشاكل الفنية ليست من عوائق التعليم االلكتروني**

# **صواب**

**خطأ**

**السؤال 5 من االمثلة على البرامج التطبيقية نظام التشغيل.windows**

**صواب**

```
السؤال 6 مجموعة االدوات اعاله نحصل عليها من خالل تبويب:
                                    \P \parallel \frac{A}{2} \downarrow \parallel \text{ for } \parallel \frac{A}{2} \parallel \frac{A}{2} \parallel \frac{A}{2} \parallel \frac{A}{2} \parallel▼ 圖 ▼ 公 │ ▼ #
                                                                                  ادراج
                                                                               مراجعة
                                                              الصفحة الرئيسية
```
**تخطيط الصفحة**

**السؤال 7 نسخ البرامج بطريقة غير قانونية ال تصنف على انها من جرائم االنترنت**

**صواب**

**خطأ**

**السؤال 8 من انواع قرصنة البرامج التحميل على االقراص الصلبة.**

**صواب**

**خطأ**

**السؤال 9 في برمجية معالج النصوص ) مايكروسوفت وورد ( االنماط هي مجموعة من التنسيقات المطبقة على النص في المستند مثل نوع الخط وحجمه ولونه والمسافة البادئة وغير ذلك التي عند تطبيقها على المستند يتم تغيير مظهره بسرعه حيث انه بدال من اجراء عدة خطوات لتنسيق المستند يمكن الوصول الى نفس النتيجة بخطوة واحدة.**

**صواب**

**خطأ**

**السؤال 10 احدى الخيارات التالية ال تعتبر لغة برمجة عالية المستوى:**

**لغة الجافا**

**#C**

 **Assemblyلغة التجميع**

**لغة بيسكBasic.**

**السؤال 11 ال تعتبر من وحدات االخراج:**

**الطابعة**

**الشاشة**

**المايكرفون**

**االقراص المدمجه**

**السؤال 12 15 بايت = 150 بت.**

**صواب**

**خطأ**

#### **السؤال 13**

**المقصود من عملية التهيئة هو إعادة تقسيم القرص بكل قطاعاته ومسح كل البيانات التي قد يحتويها ليعود بذلك جاهزا** 

**اللستخدام واستقبال البيانات من جديد.**

**صواب**

**خطأ**

**السؤال 14 العالم المسلم الذي ساهم في تطور علم الحاسب هو:**

**الفارابي**

**جابر ابن حيان**

## **الخوارزمي**

**خير الدين بارباروس**

**السؤال 15 وظيفة هذه االداة اعاله اضافة شكل فني يمكن استخدامه والتعديل عليه في المستند.**

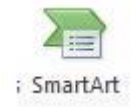

## **صواب**

**السؤال 16 في برمجية معالج النصوص وظيفة هذه االداة هو اعطاء لون تمييز النص**  $ab$ 

# **صواب**

#### **خطأ**

**السؤال 17 تستخدم لالحتفاظ المؤقت بالبيانات أثناء العمل على الجهاز والملفات القابلة للتغير والكتابة عليها.**

#### **ROM**

**القرص الصلب**

## **RAM**

**المسجالت**

**السؤال 18 هذه االداة وظيفتها وضع خط تحت الكلمة أو تحت النص المحدد)المظلل(**

 $\underline{\mathtt{U}}$ 

**صواب**

**خطأ**

# **السؤال 19**

**ذاكرة الـــ ROM ال يمكن تعديل بياناتها إال من قبل مبرمجين متخصصين.**

# **صواب**

**خطأ**

**السؤال 20 هذه االداة ادناه وظيفتها ادراج صورة الى المستند**

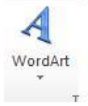

**صواب**

**السؤال 21 تعتبر بمثابة العقل لدى االنسان**

**RAM**

**ROM**

**CU**

## **CPU**

**السؤال 22 من األعمال التي يقوم بها الروبوت في بعض الدول المتقدمه:**

**القيام بأعمال الطالء**

**القيام بأعمال خلط المواد الكيميائية الخطرة**

**القيام بأعمال مكافحة الحرائق**

**جميع ما ذكر**

**السؤال 23 6 تيرا بايت=**

**6144ميجا بايت**

**6291456ميجا بايت**

**12000675جيجابايت**

**ال شيء مما ذكر**

**السؤال 24 يعتبر استخدام االقراص الضوئية التي تحتوي مواد علمية وثقافية وترفيهية ... الخ دون شراء هذا** 

**القرص وانما بنسخه من االخرين هو اختراق لقانون حق الملكية**

# **صواب**

**خطأ**

**السؤال 25 يعتبر استخدام االقراص الضوئية التي تحتوي مواد علمية وثقافية وترفيهية ... الخ دون شراء هذا القرص وانما بنسخه من االخرين هو اختراق لقانون حق الملكية**

**صواب**

**السؤال 26 في برمجية معالج النصوص وضع ترقيم الصفحات هذة االداة يمكن الحصول عليها من خالل تبويب:**  $\frac{1}{\frac{1}{2}}$ رقم<br>الصفحة ▼ **تخطيط الصفحة عرض مراجعة ادراج السؤال 27 هذه االداة وظيفتها عمل تعداد نقطي**  $\overline{\phantom{a}}$  =: **صواب خطأ السؤال 28 6144 ميجا بايت يساوي= 6جيجا بايت 60كيلو بايت 6291456كيلو بايت االجابة 1,3**

**السؤال 29 في برمجية معالج النصوص اداة التدقيق االمالئي والنحوي احصل عليها من خالل تبويب مراجع**

ABC تدقيق إملائي<br>وتدقيق نحوي

**صواب**

# **خطأ**

**السؤال 30 استخدام البريد االلكتروني الخاص بالعمل الرسال الرسائل الشخصية ال يعتبر مخالفاً الداب استخدام البريد**

**االلكتروني**

**صواب**

**خطأ**

**السؤال 31 مجموعة االدوات اعاله تظهر من خالل تبويب:**

# **ENGINEERING AND AND STATES OF STATES**

**ادراج**

**مراجعة**

**عرض**

**تخطيط الصفحة**

**السؤال 32تعمل بعض الشركات على توسيع الوصول الى شبكتها المحلية عن طريق منح العمالء القدرة على** 

**استخدامها من خالل منافذ آمنة وتسمى:**

**االنترنتInternet**

**االنترانتIntranet**

**شبكة موزعةNetwork Distributed**

**االكسترانتExtranet**

**السؤال 33 تستخدم لالحتفاظ بالبيانات و األوامر األساسية الخاصة بعمليات وحدات اإلدخال و اإلخراج**

**ram**

**rom**

**cpu**

**وحدة الذاكرة**

**السؤال 34 من انواع الشبكة المحلية:(LAN(شبكة نظير لنظير(Network Peer-To-Peer(**

**صواب**

**خطأ**

**السؤال 35 من عوائق التعليم اإللكتروني انتحال الشخصية**

**صواب**

**خطأ**

# **السؤال 36**

**تستخدم في تقوية الموجات واالشارات النها تضعف عبر المسافات الطويلة.**

**الموجه:(Routers(**

**المضخمات :(Repeaters(**

**الجسر:(Bridge(**

**المحول:(Switcher(**

**السؤال 37 تتمثل الوظيفة الرئيسية لنظام التشغيل في كونها حلقة الوصل ما بين المستخدم و جهاز الحاسوب**

**صواب**

**خطأ**

**السؤال 38 احد البنود التالية ال يندرج ضمن محاور اهمية استخدام الحاسب وادواته في التعليم:**

**تعدد مصادر المعلومات**

**أسلوب جيد للتعليم والتقويم الذاتيين**

**اختصار الزمن وتقليل الجهد واستثماره في التعلم**

**توفير المال حيث التكلفة الرخيصة**

**السؤال 39 2 جيجا بايت = 2048 ميجا بايت.**

#### **صواب**

**خطأ**

**السؤال 40 من وظائف نظام التشغيل التحكم في وحدات اإلدخال و اإلخراج.**

**صواب**

**خطأ**

**السؤال 41 يمكن تعريف حزمة البرمجيات الجاهزة على أنها مجموعة من البرامج الخاصة و المعدة لتنفيذ وظائف** 

**محددة مكتوبة من قبل شخص أو شركة محددة حيث يمكن شراؤها أو نسخها و استخدامها فورا.ً**

## **صواب**

**خطأ**

**السؤال 42 من مزايا استخدام الحاسب في التعليم : تعلم الطالب حسب سرعتهم وقدراتهم**

**صواب**

**السؤال 43 ال تعتبر من اوساط النقل الالسلكية:**

**النقل باستخدام موجات الراديو**

**النقل عبر االقمار الصناعية**

**االلياف الضوئية(Optics Fiber(**

**النقل بواسطة البلوتوث**

**السؤال 44 نستطيع اخفاء او اظهار المسطرة في المعالج النصوص من خالل تبويب: عرض**

**ادراج تخطيط الصفحة مراجعة السؤال 45 تستخدم الحاسبات القياسية في حل المشاكل الحسابية المعقدة و تنظيم الملفات و قواعد البيانات صواب خطأ السؤال 46 الشبكه المتوسطه (man ( تغطي منطقة جغرافيه اكبر من الشبكه المحليه وتضم عدة مناطق في مدينة واحدة صواب خطأ السؤال 47 في برمجية معالج النصوص )مايكروسوفت وورد( مجموعة تحرير Edit يتم من خالل هذه المجموعه** 

**اجراء عدد من العمليات منها البحث و االستبدال**

**صواب**

**خطأ**

**السؤال 448 ميجا بايت،كم كيلو بايت تساوي:**

**-400كيلو بايت**

**-4096كيلو بايت**

**-400960كيلو بايت**

**-40بت**

**السؤال 49 تحتفظ بالبيانات األساسية التي يحتاجها الجهاز لبدء التشغيل والغير قابلة للتغيير مثل معلومات وحدات** 

**اإلدخال واإلخراج المتصلة بالجهاز و ملفات نظام التشغيل.**

**RAM**

# **ROM**

 **CPUالمعالج**

 **ALUوحدة الحساب والمنطق**

**السؤال 50 الشبكة المهجنة Network Hybrid وهي شبكة مركزية متصلة مع شبكات موزعة.**

# **صواب**

**خطأ**

**السؤال 51 باالمكان ادراج عالمة مائية للمستند من خالل تبويب ادراج.**

**صواب**

# **خطأ**

**السؤال 52 تأثير األشكال – هذه األداة من وظائفها**

**–تغيير اللون للشكل**

**تغيير حجم الشكل**

**عمل توهج للشكل-**

**جميع ما ذكر-**

**السؤال 53 من االمثلة على برامج الخدماتPrograms Utiliyt-**

**برامج القضاء على الفيروساتPrograms Antivirus**

**برامج ضغط الملفاتProgram Compression File**

**برامج النسخ االحتياطيةPrograms Backup**

**جميع ما ذكر**

**السؤال 54 نشر وتوزيع وبيع واستخدام البرامج من دون ترخيص، اي من دون شراء النسخة االصلية ال** 

**تعتبر قرصنة للبرامج**

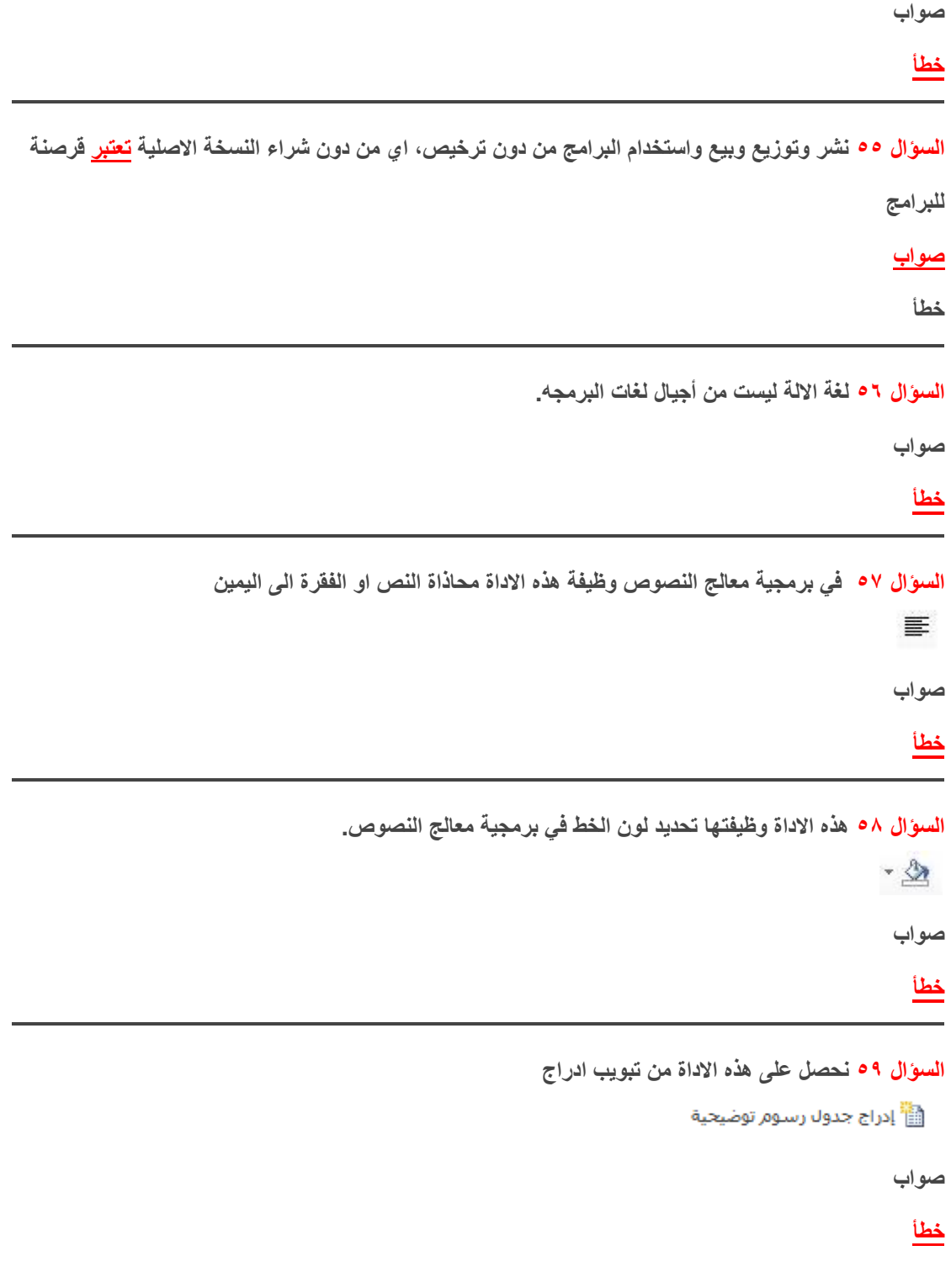

**السؤال 60 مجموعة االدوات اعاله نحصل عليها من خالل تبويب:**

## **ادراج**

**تصميم**

**الصفحة الرئيسية**

**قائمة ملف**

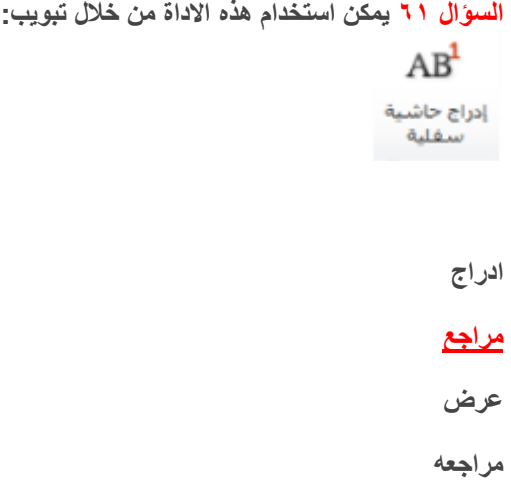

**السؤال 62 في برمجية معالج النصوص نستطيع حساب عدد الكلمات في المستند من خالل تبويب:**

**مراجع**

**ادراج**

**مراجعة**

**تخطيط الصفحة**

**السؤال 63 ال تعتبر من وحدات االدخال:**

**الماوس**

**لوحة المفاتيح**

**السماعات**

**الماسح الضوئيScanner**

**السؤال 64**

**من عوائق استخدام الحاسب في التعليم التأثيرات الصحية على المستخدم**

**صواب**

**خطأ**

**السؤال 65 في برمجية معالج النصوص يطلق على شريط المعلومات Bar Informationاسم اخر وهو شريط ( Status Bar)الحالة صواب خطأ السؤال 66 عمل نسخه من البرمجية وبيعها على انها االصل الذي توفرة الشركة المصنعه وتتضمن بطاقات تسجيل ورقم منتج مزور يسمى: خرق قانون الملكية سرقة ادبية وفكرية التقليد قرصنة برامج السؤال 67 تعتبر وحدة المعالجة المركزية CPU بمثابة الجهاز العصبي لدى االنسان صواب خطأ السؤال 68 عدم الوعي بالتقنية او عدم استخدامها ليس من معوقات التعليم االلكتروني صواب خطأ السؤال 69 من التطبيقات على استخدام الحاسب او التقنية بشكل عام في االمن الداخلي استخدامة في االحوال المدنية والجوازات صواب خطأ**

**السؤال 70 عند رسم اي شكل من االشكال من اداة االشكال التالية**

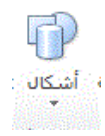

# **يظهر يظهر على تبويب يحتوي مجموعه من االدوات كالتالي:**

**ويكون هذا التبويب تحت مسمى:**

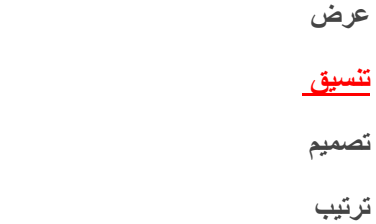

**السؤال 71 احد الخيارات التالية ال يعتبر من االوساط السلكية:**

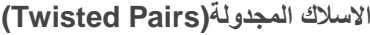

**االلياف الضوئية(Optics Fiber(**

# **امواج المايكرويف**

**االسالك المحورية(Coaxial(**

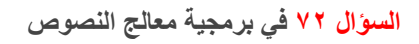

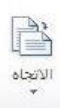

**هذة االداة وظيفتها تحديد اتجاة الصفحه عاموديا او افقياً**

# **صواب**

**السؤال 73 في معالج النصوص هذه االداة احصل عليها من تبويب تخطيط الصفحه ووظيفتها:**

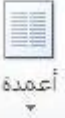

**ادراج اعمدة الى الجدول**

**تحديد عدد االعمدة في الجدول**

**انقسام النص بين عامودين او اكثر**

**اخفاء االعمدة من المستند**

**السؤال 74 3 تيرا بايت=**

**30000جيجا بايت**

**3145728ميجابايت**

**9000000بايت**

**4135728جيجا بايت**

**السؤال 75 يطلق على الطرق الحديثة في استخدام الحاسب في المؤسسات والذي يساعد بدوره على تفاعل األقسام مع** 

**بعضها البعض بحيث تتمكن اإلدارة العليا من الحصول على صورة كاملة لجميع أنشطة المؤسسة بـــ:**

**نظم المعلومات الحاسوبية**

**تكنولوجيا المعلومات**

**نظم المعلومات االدارية**

**النجارة االلكترونية**

**السؤال 76 من مزايا استخدام الحاسب في التعليم: عدم القناعة أو عدم المعرفة بالتقنية أو عدم استخدامها تمكين الطالب من تصحيح أخطائهم دون الشعور بالخجل التكلفة المادية تصميم البرامج التعليمية تكلف وقتا وجهدا في اإلنتاج**

**السؤال 77 في برمجية معالج النصوص اداة التدقيق االمالئي والنحوي احصل عليها من خالل تبويب مراجع**ABC ر<br>تدقیق إملائی<br>وتدقیق نحوي

**صواب**

## **خطأ**

**السؤال 78جدول المحتويات في معالج النصوص يمكن الحضول عليه من خالل تبويب:**

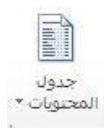

### **مراجع**

**مراجعة**

**ادراج**

**الصفحة الرئيسية**

**السؤال 79 هذة االداة وظيفتها ادراج تعداد رقمي**

 $\sqrt{-a}$ 

**صواب**

# **خطأ**

**السؤال 80 في برمجية معالج النصوص من خالل هذه االداة استطيع حساب عدد االحرف في المستند** ABC 123 عدد الكلمات **صواب خطأ السؤال 81 في برمجية معالج النصوص وظيفة هذة االداة انقاص المسافة البادئة** 垂

> **صواب خطأ**

**السؤال 82 في معالج النصوص هذه االداة وظيفتها عمل تباعد بين االسطر**×Î≣

## **صواب**

**خطأ**

**السؤال 83 هذه االداة نحصل عليها من تبويب:**

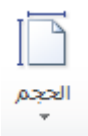

**مراسالت**

### **تخطيط الصفحة**

**ادراج**

**مراجع**

**السؤال 84 في برمجية معالج النصوص ) مايكروسوفت وورد ( شريط الحاله يحتوي على رقم الصفحه المستخدمه** 

**حالياً وعدد صفحات المستند.**

# **صواب**

**خطأ**

**السؤال 85 الصندوق ادناه يمكن الحصول على اداته من خالل تبويب تخطيط الصفحة**

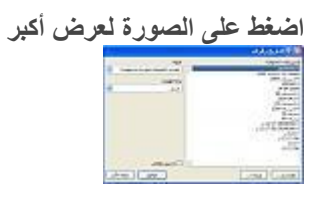

**صواب**

**خطأ**

**السؤال 86 ال تعتبر سرعة المعالج أهم العوامل التي تتحكم في السرعة الكلية ألي حاسوب شخصي**

**صواب**

**خطأ**

**السؤال 87 في برمجية معالج النصوص نستطيع ايجاد عدد االحرف بدون مسافات في المستند من خالل تبويب:**

**مراسالت**

**عرض**

**مراجع**

**ال شيء مما ذكر**

**السؤال 88 مجموعة االدوات اعاله نحصل عليها من خالل تبويب:**

**A** B The BBC HAN SHOW -

**تصميم**

**عرض**

**مراجع**

**تخطيط الصفحة**

**تجميع طالب وطالبات جامعة اإلمام عبدالرحمن بن فيصل )جامعة الدمام سابقاً( المستوى األول**